Муниципальное бюджетное общеобразовательное учреждение «Гимназия №8» города Можги Удмуртской Республики

Принято на заседании Педагогического совета Протокол № 8 от 31.05.2022 г.

Утверждено приказом

 $N_2$  30/3 – од от 31.05.2022 г. Директором МВОУ «Гимназия №8» Коренанова Е-В

# ДОПОЛНИТЕЛЬНАЯ ОБЩЕОБРАЗОВАТЕЛЬНАЯ ОБЩЕРАЗВИВАЮЩАЯ ПРОГРАММА ТЕХНИЧЕСКОЙ НАПРАВЛЕННОСТИ

«Поколение Python»

Возраст обучающихся: 12-13 лет Срок реализации: 1 год

Составитель: Шерстюк Светлана Васильевна

г. Можга 2022 г.

#### 1. КОМПЛЕКС ОСНОВНЫХ ХАРАКТЕРИСТИК ПРОГРАММЫ

#### 1.1. Пояснительная записка

Дополнительная общеобразовательная общеразвивающая программа «Поколение Python» (далее программа) составлена в соответствии с нормативными документами (см. Приложение1).

Направленность программы - техническая.

**Уровень программы** - стартовый.

Актуальность программы заключается в том, что на уроках информатики в гимназии изучается язык программирования Паскаль. Однако, в настоящее время один из самых используемых языков программирования в мире Python. Это язык программирования общего назначения, распространяемый с открытыми исходными текстами. Он оптимизирован для создания качественного программного обеспечения. Язык Python используется сотнями тысяч разработчиков по всему миру в таких областях, как создание веб-сценариев, системное программирование, создание пользовательских интерфейсов, настройка программных продуктов под пользователя, численное программирование и в других. Данная программа - ответ на запрос современных детей.

Отличительной особенностью данной программы от уже существующих программ является то, что данная дополнительная общеразвивающая программа направлена на развитие логического и алгоритмического мышления слушателя, способствует раскрытию творческого потенциала личности, формированию усидчивости и трудолюбия, приобретению практических умений и навыков в области компьютерных технологий, способствует интеллектуальному развитию ребенка.

На занятиях учащиеся познакомятся с теоретическими аспектами и синтаксисом языка, а также обучатся практическим навыкам программирования в среде Python.

Новизна программы в том, что занятия начинаются с практического знакомства со средой программирования Python, далее идет непосредственное изучение синтаксических конструкций языка и отработка навыков применения элементов программирования при решении задач.

Педагогическая целесообразность. Программа основана на комплексном подходе в подготовке учащихся к современным социально-экономическим условиям. Сегодня в традиционную схему «учитель - ученик - учебник» вводится новое звено - компьютер, а в школьное образование - компьютерное обучение. Программа дает возможность расширить и дополнить образование учащихся в области компьютерной грамотности, ориентирует их на приобретение актуальных знаний, умений и навыков. На каждом занятии используются воспитательные возможности, установка на безопасный, здоровый образ жизни.

Адресат программы. Программа предназначена для обучающихся среднего и старшего школьного возраста от 12 до 13 лет, интересующихся программированием. Желательно знание основных алгоритмических конструкций и принципов их работы.

Наполняемость группы: 8-11 человек.

Практическая значимость целевой Освоив лля группы. основы программирования, учащимся будет проще адаптироваться  $\overline{B}$ современном

информационном обществе, выбрать интересующую их профессию, связанную с индустрией IT.

**Преемственность** программы с основной образовательной программой школы в том, что она углубляет и дополняет знания детей по предмету «Информатика» в школе. Учащиеся систематизируют знания по основам алгоритмизации и программирования, приобщаются к алгоритмической культуре.

**Объем и сроки освоения программы**. Общий срок реализации составляет 36 часов. Из них: 12 часов – теоретические занятия, 25 часа – практическая работа. После окончания программы выдается сертификат, тем самым учащиеся смогут пополнить свое образовательное портфолио.

**Срок освоения программы:** 36 недель.

#### **Особенности организации образовательного процесса.**

Чтобы образовательный процесс мог стать целенаправленным, систематическим и результативным, содержание программы должно быть подчинено следующим принципам:

- принцип системности;
- принцип вариативности;
- принцип сочетаемости;
- практической направленности;

- развивающий принцип.

Содержание структурировано по разделам. Изучение каждого раздела, каждой темы должно содействовать развитию логического мышления и речи учащихся. Тщательный анализ ошибок, допускаемых учащимися при выполнении практических заданий, используется для определения направления дальнейшей работы по формированию умений и навыков учащихся. Большое значение для формирования у учащихся самостоятельности в учебном труде имеет приобщение их к работе со справочной литературой, поиском необходимой информации в сети Интернет.

**Виды занятий: л**екции, практические работы, лабораторные работы.

**Форма обучения:** очная**.**

**Режим занятий:** занятия проводятся 1 раз в неделю по 1 часу. Продолжительность 45 минут.

#### **1.2 Цель и задачи программы**

**Цель программы:** удовлетворение индивидуальных потребностей обучающихся в интеллектуальном развитии посредством изучения языка программирования Python.

#### **Задачи программы:**

- развитие интереса учащихся к изучению программирования;
- формирование самостоятельности и творческого подхода к решению задач с помощью средств современной вычислительной техники;
- формирование навыков алгоритмического и логического мышления.

#### **Формы контроля реализации программы**

Для определения результативности освоения программы проводится промежуточная и итоговая аттестация учащихся.

Промежуточная аттестация проходит в форме тестирования, решения практических задач. Итоговая аттестация представляет собой оценку качества освоения учащимися содержания дополнительной общеобразовательной общеразвивающей программы за весь период обучения и проводится по окончанию обучения.

Контроль результатов обучения осуществляется через оценочные материалы и наблюдение на основе критериев оценки теоретических знаний, практических умений и общеучебных навыков (умение планировать выполнение работы, умение находить и анализировать необходимую информацию, умение самостоятельно выполнять работу, умение работать в коллективе, наличие навыков соблюдения в процессе деятельности правил безопасности.).

В течение учебного года также проводится текущий контроль, целью которого является определение степени и скорости освоения каждым ребенком раздела программы.

#### **Система оценки учебных достижений обучающихся**

Система оценки учебных достижений позволяет проследить связи процесса усвоения программного материала на разных его этапах, поэтому предполагает текущий (тематический) и итоговый контроль.

В качестве диагностического показателя самореализации обучающихся в процессе творческой познавательной деятельности выделены уровни успешности выполнения ребёнком самостоятельных познавательно-творческих задач.

*Высокий уровень* творческой самореализации присущ тем детям, которые стремятся и могут выделить идею и, используя её как основу решения задачи, оперируют познавательным материалом и его аргументацией в ходе решения (испытывают эмоциональную удовлетворённость от процесса и результата своей деятельности). Данный уровень характеризуется устойчивым интересом и самостоятельностью ребёнка в решении творческих задач, проявлением инициативы, адекватной самооценкой результатов творческой деятельности, умением согласовывать свои действия с другими детьми в условиях коллективного выполнения творческих заданий.

*Средний уровень* характерен для детей, понимающих взаимосвязи между фактами и познавательной информацией, оперирование которой необходимо для успешного выполнения творческой задачи, но недостаточно самостоятельных в выдвижении идеи, ограниченных в выборе познавательного материала, испытывающих эмоциональный дискомфорт при возникновении трудностей и необходимости их преодоления. Это проявляется в эпизодической инициативности, неустойчивом интересе к решению творческих задач, завышенной или заниженной самооценке, недостаточной сформированности умений действовать согласованно с другими детьми в процессе выполнения творческих заданий.

*Низкий уровень* творческой самореализации наблюдается у тех детей, которые не склонны проявлять активность и самостоятельность в решении творческих задач, механически воспроизводят случайные факты, испытывают значительные трудности в оперировании ими, не могут установить и объяснить причинно-следственные связи в процессе решения познавательной задачи. На данном уровне у детей отсутствуют собственные творческие инициативы, наблюдается избегание самостоятельных решений, ориентация на образец и помощь взрослого, возникают трудности в установлении межличностных отношений при создании совместных творческих продуктов, выражена заниженная самооценка.

# 1.3 УЧЕБНЫЙ ПЛАН

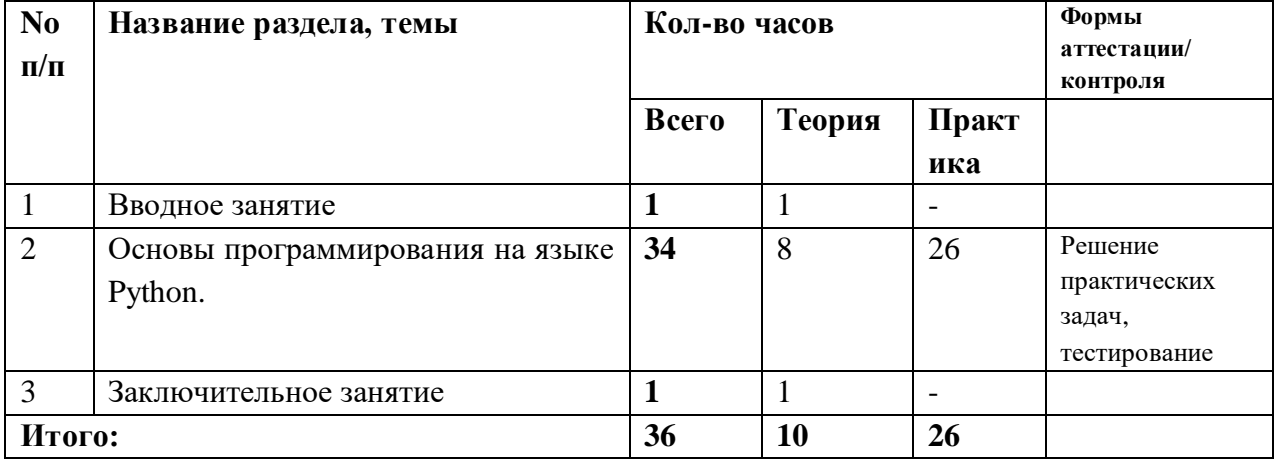

### Содержание программы

### Вволное занятие

Теоретическая часть. Техника безопасности. История языков программирования.

### Раздел «Основы программирования на языке Python»

*Теоретическая часть*. Язык программирования Python. Среда программирования Python. переменной. Целые числа. Определение Типы ланных  $\overline{M}$ функции вывода. Вешественные числа. Основы работы с вещественными числами. Округление вещественных чисел. Переменные и арифметические выражения. Условный оператор. Вложенный условный оператор. Цикл FOR. Цикл WHILE.

часть. Установка среды программирования Python. Выполнение Практическая практических задач с переменной, целыми числами, вещественными числами, арифметическими выражениями. Выполнение практических задач на условный оператор, вложенный условный оператор. Выполнение практических задач с циклами FOR, WHILE.

### Заключительное занятие

Теоретическая часть. Подведение итогов работы - анализ успехов и недостатков работы за год.

# 1.4 ОЖИЛАЕМЫЕ РЕЗУЛЬТАТЫ

К концу обучения по данной программе ожидаются следующие результаты:

Личностные: учащийся проявляет познавательный интерес к изучению новых компьютерных программ; проявляет дисциплинированность, трудолюбие и упорство в достижении поставленных целей.

умеет определять цель учебной деятельности, планировать Метапредметные: выполнение задания; оценивает свою деятельность; применяет навыки безопасной работы на компьютере, в сети Интернет в повседневной жизни.

Предметные: владеет навыками решения простейших задач по программированию разных видов.

### В результате изучения дисциплины учащиеся должны знать:

• основные типы алгоритмов;

- иметь представление о структуре программы, основы программирования на языках высокого уровня;
- базовые алгоритмические конструкции;
- содержание этапов разработки программы: алгоритмизация-кодированиеотладка-тестирование;
- дополнительные возможности языка Python для выражения различных алгоритмических ситуаций;

#### **Учащиеся должны уметь**:

- записывать алгоритмические структуры на языке программирования Python;
- использовать Python для решения задач из области математики;
- строить алгоритмы методом последовательного уточнения (сверху вниз), изображать эти алгоритмы в виде блок-схем;
- использовать основные алгоритмические приемы при решении математических задач;
- решать простые задачи.

#### **1.5 ФОРМЫ КОНТРОЛЯ**

Для определения результативности освоения программы проводится промежуточная и итоговая аттестация учащихся.

Промежуточная аттестация проходит в форме тестирования, решения практических задач. Итоговая аттестация представляет собой оценку качества освоения учащимися содержания дополнительной общеобразовательной общеразвивающей программы за весь период обучения и проводится по окончанию обучения.

Контроль результатов обучения осуществляется через оценочные материалы и наблюдение на основе критериев оценки теоретических знаний, практических умений и общеучебных навыков (умение планировать выполнение работы, умение находить и анализировать необходимую информацию, умение самостоятельно выполнять работу, умение работать в коллективе, наличие навыков соблюдения в процессе деятельности правил безопасности.).

В течение учебного года также проводится текущий контроль, целью которого является определение степени и скорости освоения каждым ребенком раздела программы.

#### **Контроль предметных результатов**

### **Контроль практических умений**

Форма контроля: *решение практических задач.*

Общие критерии оценки практических умений: владеет навыками решения простейших задач по программированию разных видов

• владеет навыками решения простейших задач по программированию разных видов;

Критерии оценки: 2 – соответствует требованиям; 1 – частично соответствует требованиям; 0 – не соответствует требованиям.

Уровни освоения программы: В – высокий уровень – от 1,76 до 2 баллов; С – средний уровень – от 1 до 1,75 баллов; Н – низкий уровень – от 0 до 0,99 баллов.

#### Контроль теоретических знаний

Форма контроля: тестирование.

Задание: Выберите правильный ответ.

- 1. Команда print() используется
	- а. вывода данных на экран
	- b. считывания данных с клавиатуры
- 2. Значения для вывода, указываемые через запятую в команде print(), называются
	- а. Аргументами
	- **b.** Символами
	- с. Строками
	- d. Параметрами
- 3. Работа каких операторов дает верный ответ при любом значении переменной і?
	- a. if  $i/2$ :  $print(i, 'qëTHoe')$ else:
		- print(i, 'нечётное')
	- b. if  $i\% 2 == 0$ : print(i, 'чётное') else:
		- print(i, 'нечётное')
- 4. Что будет выведено на экран в результате выполнения следующей программы?
	- $num1 = 34$  $num2 = 81$ if num1 // 9 = 0 or num2 % 9 = 0: print('число', num1, 'выиграло') else:

print('число', num2, 'выиграло')

- а. число num1 выиграло
- **b.** число 34 выиграло
- 5. Какое значение будет выведено на экран после выполнения следующей программы, если с клавиатуры введено число 7?

```
a = int(input))if a \ge 2 and a \le 17:
  h = 3p = a * a + b * belse:
  b = 5p = (a + b) * (a + b)print(p)a. 100
   b. 10
```
- 6. Какую последовательность чисел даст вам вызов функции range(8)?
	- a.  $1, 2, 3, 4, 5, 6, 7, 8$
	- b. 0, 1, 2, 3, 4, 5, 6, 7
- 7. Какую последовательность чисел даст вам вызов функции range(1, 8)? a. 0, 1, 2, 3, 4, 5, 6, 7 b. 1, 2, 3, 4, 5, 6, 7
	-
- 8. Сколько итераций сделает цикл?

for  $\mu$  in range(1, 6):

print('Python rocks!')

 $a.4$ 

- $b.5$
- 9. Когда цикл while проверяет свое условие: до или после того, как он выполнит итерацию?
	- а. до
	- **b**. после
- 10. Что покажет приведенный ниже фрагмент кода?

 $i = 7$  $a = 5$ while  $i < 11$ :  $a \neq i$  $i + 2$  $print(a)$ a. 21  $h. 20$ 

Критерии оценки: 2 – ответ верный; 0 – ответ неверный.

Уровни освоения программы: В – высокий уровень - от 1,76 до 2 баллов; С – средний уровень - от 1 до 1,75 баллов; Н – низкий уровень - от 0 до 0,99 баллов

#### Контроль личностных результатов

Форма контроля: решение практических задач.

Общие критерии оценки личностных результатов:

- проявление познавательного интереас к изучению новых компьютерных программ;
- проявление дисциплинированности;
- проявление трудолюбия и упорства в достижении поставленных целей.

Критерии оценки: 2 - соответствует критерию; 1 - соответствует частично;  $0 -$ не соответствует.

Уровни освоения программы: «В» - высокий уровень - от 1,76 до 2 баллов; «С» - средний уровень – от 1 до 1,75 баллов; «Н» – низкий уровень – от 0 до 0,99 баллов.

#### Контроль метапредметных результатов

Форма контроля: решение практических задач.

Общие критерии оценки метапредметных результатов:

- самостоятельное определение цели учебной деятельности;
- умение планировать выполнение задания;
- умение оценивает свою деятельность;

• применение навыков безопасной работы на компьютере, в сети Интернет в повседневной жизни.

Критерии оценки: 2 - соответствует критерию; 1 - соответствует частично;  $0 -$ не соответствует.

Уровни освоения программы: «В» – высокий уровень – от 1,76 до 2 баллов; «С» – средний уровень – от 1 до 1,75 баллов; «Н» – низкий уровень – от 0 до 0,99 баллов.

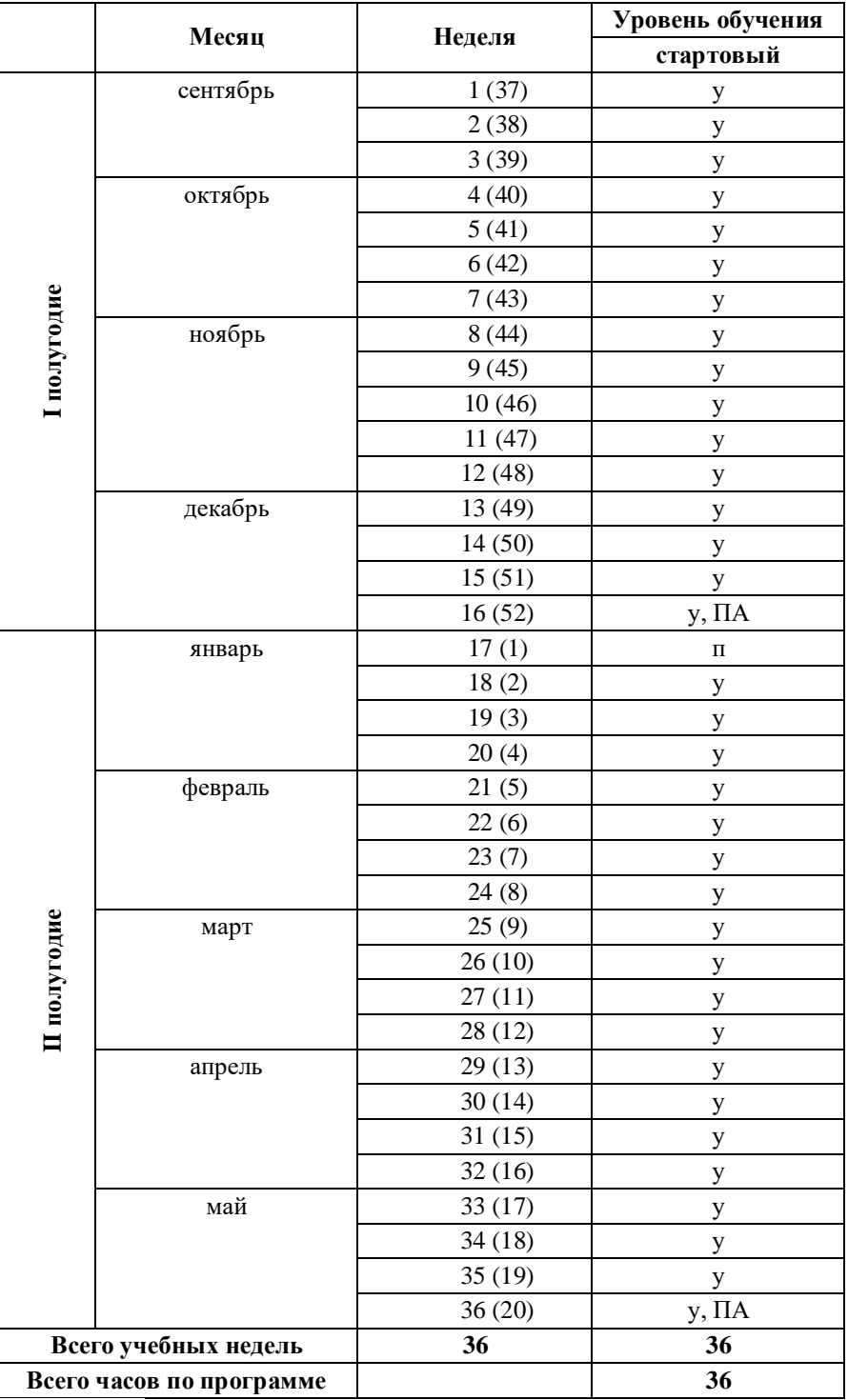

# **2. КОМПЛЕКС ОРГАНИЗАЦИОННО-ПЕДАГОГИЧЕСКИХ УСЛОВИЙ 2.1 КАЛЕНДАРНЫЙ УЧЕБНЫЙ ГРАФИК**

Условные обозначения:

- − у учебная неделя;
- − п праздничная неделя;
- − ПА промежуточная аттестация;
- − ИА итоговая аттестация;
- − 3 номер недели по порядку реализации программы;
- − (17) номер недели в соответствии с производственным календарём.

#### **2.2 УСЛОВИЯ РЕАЛИЗАЦИИ ПРОГРАММЫ**

**Кадровое обеспечение образовательного процесса**. Реализация программы обеспечивается педагогом, имеющим педагогическое или профильное образование.

**Описание материально-технических условий реализации учебного курса**. Реализация курса требует наличия учебного кабинета с учебными местами по количеству учащихся. Кабинет должен включать следующее оборудование:

•персональные компьютеры с программным обеспечением, оснащенные выходом в Интернет;

•центральный компьютер с более высокими техническими характеристиками, содержащий на жестких дисках все изучаемое программное обеспечение;

•наборы съемных носителей информации;

•мультимедийный проектор с экраном.

Занятия по программе предполагают наличие «Инструкции по технике безопасности» и разработанные «Правила поведения в компьютерном классе» для учащихся.

#### **2.5 МЕТОДИЧЕСКИЕ МАТЕРИАЛЫ**

**Особенности организации образовательного процесса.** Очная форма обучения с применением ЭОР.

**Методы обучения. Формы организации учебного занятия.** В целях обеспечения более лучшего освоения программы «Основы программирования» используются разнообразные формы, методы и средства обучения.

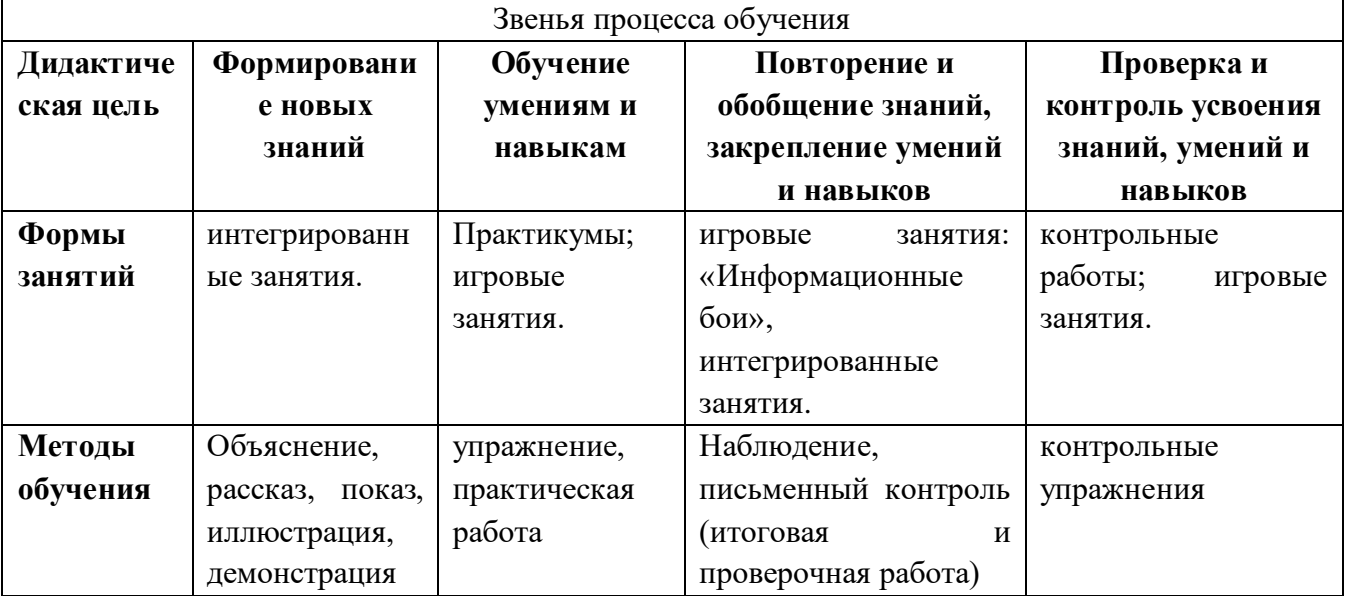

**Формы организации образовательного процесса.** Занятия проходят в групповой форме с ЭОР.

**Педагогические технологии.** Работая по программе, существует необходимость использовать информационные и коммуникационные технологии (ИКТ) в качестве инструмента познавательной деятельности обучающихся: для поиска информации в электронных архивах и ее анализа, для работы с электронными компьютерными лабораториями и презентационными средами. Таким образом, информационные технологии выступают и как инструмент межпредметного объединения в учебной деятельности детей.

Данная программа предусматривает использование элементов, приемов современных образовательных технологий:

- ➢ **Информационно-коммуникационные технологии**: внедрение в образовательный процесс современных средств обучения (видеоматериалы, ресурсы сети Интернет, образовательные электронные программы, компьютерные программы, учебные презентации), что повышает интерес и мотивацию обучающихся.
- ➢ **Игровая технология**: включение обучающихся в интеллектуальные игры, в ходе которых происходит нестандартное обучение и воспитание, социальная адаптация, активизация деятельности обучающихся.
- ➢ **Здоровьесберегающие технологии:** творческие перерывы-пятиминутки (упражнения для мышечной релаксации, профилактике близорукости, разминка для глаз). Смена вида деятельности на занятии способствует сохранению устойчивого внимания и предупреждению усталости.
- ➢ **Технология программированного обучения**: усвоение программированного учебного материала с помощью обучающих устройств (компьютер, учебный тренажер, обучающие программы и др.) Материал подается строго в алгоритмичном порядке (логически последовательно) с помощью «шагов», файлов, учебных задач и др.

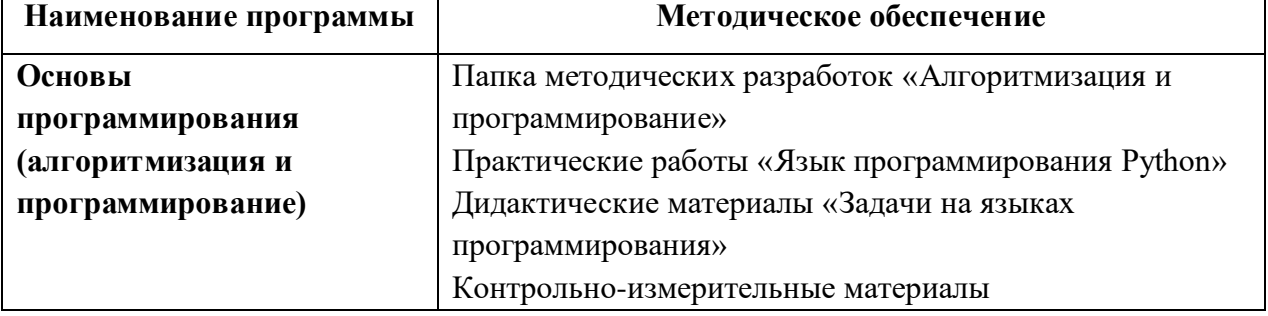

#### **Дидактические материалы**

# **2.6. Рабочая программа воспитания, календарный план воспитательной работы**

**Цель:** совершенствование условий для развития личности ребенка, его духовно-нравственного становления и подготовки к жизненному самоопределению, содействие процессу взаимодействия педагогов, родителей и обучающихся в целях решения общих задач.

# **Задачи:**

- − формировать гражданскую и правовую направленность личности, активную жизненную позицию, воспитывать гордость за своё Отечество и ответственность за судьбу своей страны;
- − создавать условия для освоения обучающимися норм и правил общественного поведения;
- − обеспечить условия для усвоения обучающимися нравственных ценностей общества;
- − обеспечить условия для приобретения начального опыта нравственной, общественно значимой деятельности;
- − создавать условия для проявления обучающимися нравственных знаний, умений и совершения нравственно оправданных поступков;
- − создавать условия для становления, развития и совершенствования интеллектуальных возможностей учащихся средствами воспитательной работы;
- − формировать у обучающихся понимания значимости здоровья для собственного самоутверждения;
- − создавать условия для позитивного общения обучащихся в объединении и за его пределами, для проявления инициативы и самостоятельности, ответственности, искренности и открытости в реальных жизненных ситуациях, интереса к творческой деятельности на всех возрастных этапах.

# **Основные направления воспитательной работы в детском объединении:**

- Гражданско-патриотическое;
- Нравственное и духовное воспитание;
- Интеллектуальное воспитание;
- Здоровьесберегающее воспитание;
- Правовое воспитание и культура безопасности:
- Воспитание семейных ценностей;

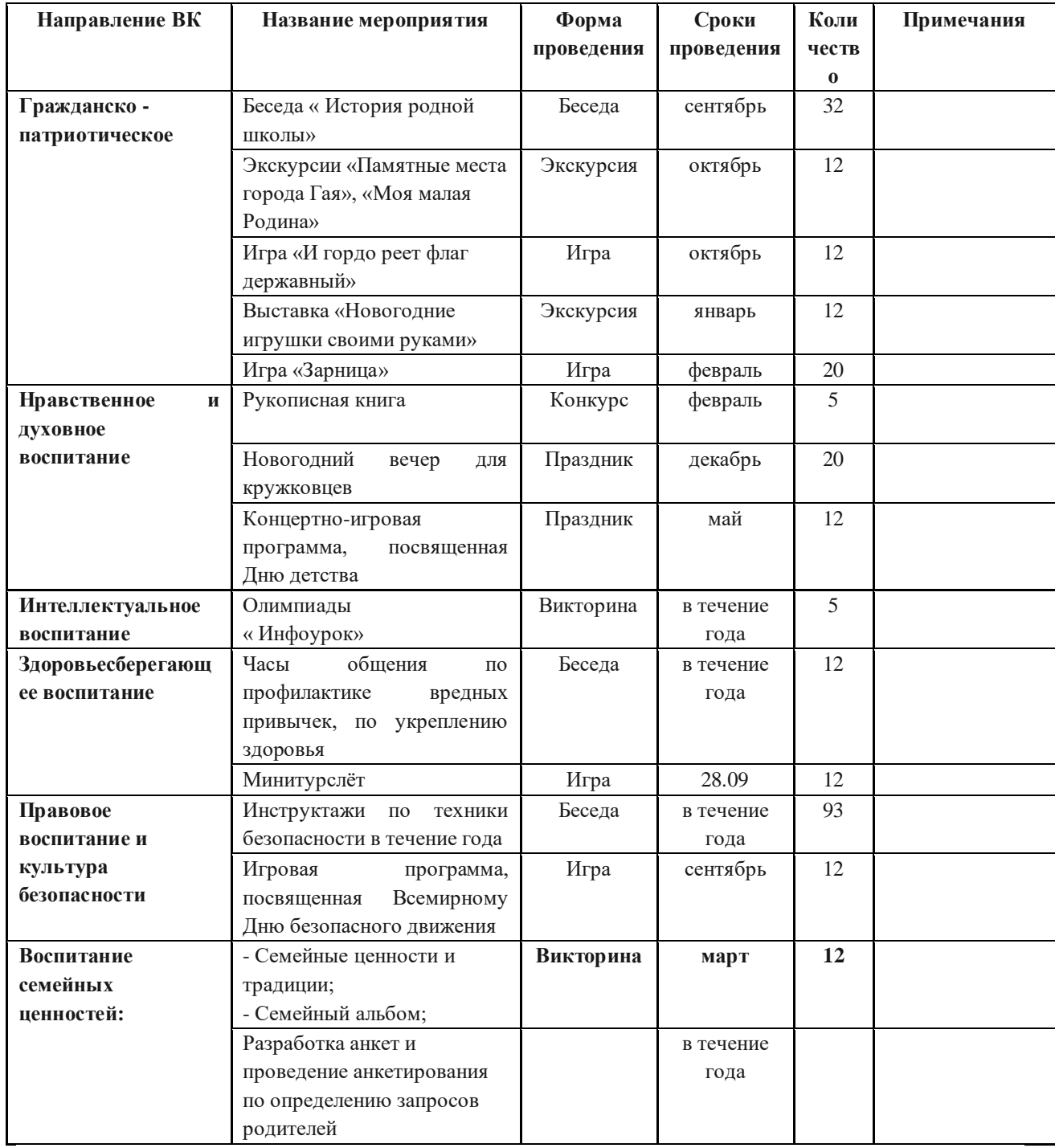

# **План мероприятий**

# **Работа с родителями**

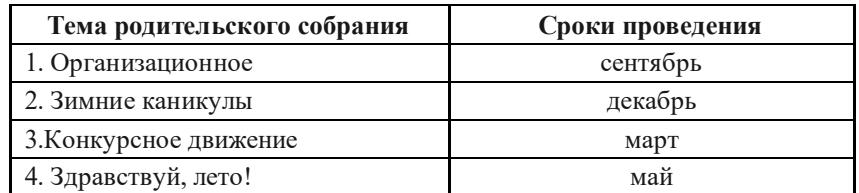

# **СПИСОК ЛИТЕРАТУРЫ ДЛЯ ПЕДАГОГА**

1.Майк МакГрат «Программирование на Python для начинающих» Эксмо, 2015. 2.ФедоровД. Ю.Основы программирования на примере языка Python.//Учебное пособие. – Санкт-Петербург: 2016.

3.СэндУ., СендК. «HelloWorld! Занимательное программирование на языке Python»-М.: – 2016.

4.Долинский М.С. Решение сложных и олимпиадных задач по программированию-Учебное пособие-М.: –2006.

5.РоссумГ., Дж. ДрейкФ.Л., Откидач Д.С. Язык программирования Python. 2001.

6.Щерба А.В. Изучение языка программирования Python на основе задач УМК авторов И.А. Калинин и Н.Н. Самылкина. //Учебное пособие. –М.: МПГУ, 2015.

7. <https://stepik.org/lesson/5047/step/7?auth=login&unit=1086>

8.<https://itproger.com/test/python>

# **СПИСОК ЛИТЕРАТУРЫ ДЛЯ ОБУЧАЮЩИХСЯ**

1. Майк МакГрат «Программирование на Python для начинающих» Эксмо, 2015.

2.ФедоровД. Ю.Основы программирования на примере языка Python.//Учебное пособие. – Санкт-Петербург: 2016.

3.СэндУ.,СендК. «Hello World! Занимательное программирование на языке Python»-М.: – 2016.

4.http://kpolyakov.spb.ru/school/probook/python.htm

5.http://informatics.mccme.ru/course/view.php?id=156

#### **ПЕРЕЧЕНЬ**

#### **основных нормативно-правовых документов**

#### **для разработки и реализации дополнительной общеобразовательной программы**

- 1. Федеральный закон от 29.12.2012 г. № 273-ФЗ «Об образовании в Российской Федерации»
- 2. Приказ Министерства просвещения Российской Федерации от 09.11.2018 г. № 196 «Об утверждении Порядка организации и осуществления образовательной деятельности по дополнительным общеобразовательным программам»
- 3. Концепция развития дополнительного образования детей (распоряжение Правительства РФ от 04.09.2014 г. № 1726-р)
- 4. Письмо Министерства образования и науки Российской Федерации от 11.12.2006 г. № 06-1844 «О примерных требованиях к программам дополнительного образования детей»
- 5. СП 2.4.3648-20 «Санитарно-эпидемиологические требования к организации воспитания и обучения, отдыха и оздоровления детей и молодёжи»
- 6. Федеральный закон от 31.06.2018 г. № 304-ФЗ «О внесении изменений в Федеральный закон «Об образовании в Российской Федерации» по вопросам воспитания обучающихся»
- 7. Распоряжение Правительства Удмуртской Республики от 12.03.2018 г. № 241-р «О внедрении системы персонифицированного финансирования дополнительного образования детей в Удмуртской Республике»
- 8. Приказ Министерства образования и науки Удмуртской Республики от 20.03.2018 г. № 281 «Об утверждении правил персонифицированного финансирования дополнительного образования детей в Удмуртской Республике» (в редакции, утверждённой приказом МОиН УР от 05.04.2021 г. № 427)
- 9. Приказ Министерства образования и науки Российской Федерации от 23.08.2017 г. № 816 «Об утверждении Порядка применения организациями, осуществляющими образовательную деятельность, электронного обучения, дистанционных образовательных технологий при реализации образовательных программ»
- 10. Письмо Министерства образования и науки РФ от 28.08.2015 г. № АК-2563/05 «О методических рекомендациях» (приложение к письму «Методические рекомендации для субъектов Российской Федерации по вопросам реализации основных и дополнительных общеобразовательных программ в сетевой форме»)

### Примеры практических заданий

- Напишите программу, которая выводит на экран текст "Hello, World!" без кавычек.
- Напишите программу, которая выводит на экран значение выражения  $2^{1234}$
- Факториал натурального числа n определяется как произведение всех натуральных чисел от 1 ло n включительно и обозначается n!:

 $n!=1*2*3*...*n$ 

Например, 3!=1\*2\*3=6.

Напишите программу, которая выводит на экран значение 20!.

• Не запуская данный код, ответьте на вопрос: что выведет на экран такая программа?

Print $(2**2**3)$ 

• не запуская данный код, ответьте на вопрос: что выведет на экран такая программа?

Print(2\*5\*\*(2\*2-2)-((-2)\*\*2\*\*2-2\*\*2\*\*3)+10

• Рассмотрим ряд:

$$
\frac{1}{4}=\frac{1}{1*3}-\frac{1}{2*4}+\frac{1}{3*5}-\ldots+\frac{(-1)^{n+1}}{n*(n+2)}+\ldots
$$

Выведите на экран сумму первых 66 членов этого ряда (то есть сумму первых шести слагаемых в данном выражении).

• Палиндромом называется число, которое читается одинаково слева направо и справа налево. Например: 121, 4 и 123321 — палиндромы, а 12, 2312 и 123 — нет.

Выведите на экран наименьшее число, которое содержит в десятичной записи все цифры от 0 до 9, делится на 9 и является палиндромом.

Запись числа не должна содержать ведущих нулей. Например, запись 01 содержит ведущие нули, а 1 — нет.

• Посчитайте количество слов длины 10, которые можно составить из букв  $a, b, c$ .

Тема 1.3.Чтение данных. Операции над строками. Примеры решения залач. Тренировочные задания. (4 ч.)

Теория: Чтение данных. Операции над строками.

Практика: Примеры решения задач. Выполнение практических задач:

• Не запуская код, ответьте на вопрос: что выведет на экран данная программа?  $a=5$ 

 $b=a*10$ 

 $a=a+b+10$ 

 $print(a+b)$ 

• Не запуская код, ответьте на вопрос: что выведет на экран данная программа?  $a=3$ 

 $b=a*5+a**2$ 

 $print(a)$ 

• Напишите программу, которая выводит слово 'Python' 1234 раза подряд (только буквы, без кавычек).

Квадраты чисел из одних единиц выглядят красиво:  $11^2$ =121,  $111^2$ =12321, 1111<sup>2</sup> =1234321.

Напишите программу, которая будет выводить на экран число, равное квадрату числа, записанного при помощи 123 единиц.

• Число 15<sup>10</sup> записали 10 раз подряд. Полученное число возвели в квадрат.

Напишите программу, которая повторит указанные действия и выведет полученный результат.

- Напишите программу, которая будет считывать два целых числа (каждое в отдельной строке) и выводить их сумму.
- Напишите программу, которая считывает значения двух переменных а и b, затем меняет их значения местами и выводит их значения на экран.
- Начало и конец программы уже заданы в системе, вам необходимо сдать фрагмент кода, который будет вставлен системой в программу вместо многоточия. Использовать арифметические операции в этой задаче нельзя.

```
a = int(input())
b = int(input))\ddotscprint(a)print(b)
```
• Напишите программу, которая считывает значения двух переменных а и b, затем меняет их значения местами и выводит их значения на экран. Данную задачу необходимо решить без использования каких-либо переменных, кроме а и b.

Начало и конец программы уже заданы в системе, вам необходимо сдать фрагмент кода, который будет вставлен системой в программу вместо многоточия.

```
a = int(input))b = int(input))\ddotscprint(a)print(b)
```
• Напишите программу, которая считывает целое число и выводит текст, аналогичный приведенному в примере. Пробелы, знаки препинания, заглавные и строчные буквы важны!

Входные данные

Вводится целое число, по модулю не превосходящее 10000.

Выходные данные

Выведите сначала фразу "The next number for the number ", затем введенное число, затем слово " is ", окруженное пробелами, затем формулу для следующего за введенным числа, наконец, знак точки без пробела. Аналогично в следующей строке для предыдущего числа. При необходимости используйте параметр вывода sep в языке Python.

Тема 1.4. Отработка навыков решения простейших задач. (3 ч.) Практика: Выполнение практических задач:

# • **Делёж яблок**

nn школьников делят между собой kk яблок поровну, неделящийся остаток остаётся в корзинке. Сколько яблок достанется каждому школьнику? Сколько яблок останется в корзинке?

Программа получает на вход в первой строке натуральное число nn, а во второй — целое неотрицательное число kk, и должна вывести два целых числа: количество яблок у каждого школьника и количество яблок, оставшихся в корзинке.

• Настольный тенниc

Феофилакт хочет купить ракетки и шарики для игры в настольный теннис. Один комплект ракеток стоит A рублей, один шарик стоит B рублей. У Феофилакта есть C рублей, C≥A, он покупает один комплект ракеток и шарики на оставшиеся деньги. Сколько шариков купит Феофилакт?

Программа получает на вход три целых числа: A, B, C. Программа должна вывести ответ на задачу.

• Предпоследняя цифра

Дано натуральное число. Найдите число десятков в его десятичной записи (то есть предпоследнюю цифру его десятичной записи). Если заданное число является однозначным, то необходимо вывести 0.

• Сумма цифр

Дано четырёхзначное число. Найдите сумму его цифр.

• Электронные часы

С начала некоторых суток прошло n минут. Определите, сколько часов и минут будут показывать электронные часы в этот момент.

На вход программе подается целое неотрицательное число n.

Программа должна вывести два числа: количество часов (от 0 до 23) и количество минут (от 0 до 59).

• Стоимость покупки

Пирожок в столовой стоит a рублей и b копеек. Определите, сколько рублей и копеек нужно заплатить за n пирожков.

Программа получает на вход три числа: a, b, n, и должна вывести два числа: стоимость покупки в рублях и копейках.

• Делёж яблок — 2

n школьников делят k яблок "почти поровну", то есть так, чтобы количество яблок, доставшихся любым двум школьникам, отличалось бы не более, чем на 1.

Программа получает на вход натуральное число n и целое неотрицательное число k, каждое в отдельной строке, и должна вывести количество школьников, которым достанется яблок меньше, чем некоторым из их товарищей.

• Автопробег

За день машина проезжает n километров. Сколько дней нужно, чтобы проехать маршрут длиной m километров?

Программа получает на вход в первой строке натуральное число n и во второй строке целое неотрицательное число m.

•  $\Box$  Парты

В некоторой школе решили набрать три новых математических класса и оборудовать кабинеты для них новыми партами. За каждой партой могут сидеть двое учащихся. Известно количество учащихся в каждом из трёх классов. Определите, какое наименьшее число парт, которое нужно приобрести для них. Обратите внимание, что школьники из разных классов не могут сидеть за одной партой.

Программа получает на вход три натуральных числа: количество учащихся в каждом из трёх классов, каждое в отдельной строке. Программа должна вывести ответ на задачу.

• Страницы книги

На каждой странице книги напечатано ровно k строк: на первой странице находятся строки с 1 по k, на второй — c k+1 по 2k и т.д. Определите, на какой странице находится строка номер n и какой по счёту будет эта строка на странице.

Даны натуральные числа k и n, каждое в отдельной строке. Программа должна считать их и вывести два числа: номер страницы и номер строки на странице.

• Шахматная доска

Шахматная доска состоит из n×m клеток, покрашенных в чёрный и белый цвет в шахматном порядке. При этом клетка в левом нижнем углу доски покрашена в чёрный цвет. Определите, сколько всего на доске чёрных клеток.

Программа получает на вход натуральные числа n и m. Программа должна вывести ответ на задачу.

• Следующее чётное

Дано целое число n. Выведите следующее за ним чётное число.

• Симметричное число

Дано целое неотрицательное число, меньшее 10000. Если число имеет меньше 4 знаков в десятичной записи, то нужно считать, что его десятичная запись дополняется слева незначащими нулями (например, число 120 дополняется до 0120). Определите, является ли его десятичная запись симметричной. Если число симметричное, то выведите 1, иначе выведите любое другое целое число.

• Максимум

Напишите программу, которая считывает два натуральных числа a и b и выводит наибольшее значение из них.

При решении задачи можно пользоваться только целочисленными арифметическими операциями +, −, ∗, //, %, =. Нельзя пользоваться такими конструкциями как: ветвления, циклы, функции.

Тема 1.5.Логический тип данных и операции. Примеры использования логических выражений. (3 ч.)

*Теория:* Логический тип данных и операции.

Практика: Примеры использования логических выражений. Выполнение практических задач:

# • Автопробег

Рассмотрим задачу из предыдущего модуля. За день машина проезжает nn километров. Сколько дней нужно, чтобы проехать маршрут длиной mm километров?

Данную задачу с использованием условной инструкции можно решить следующим образом:

 $n = int(input))$  $m = int(input))$ **print**((m + n - 1) // n)

Тема 1.6. Условный оператор. Вложенный условный оператор. Примеры решения задач. Тренировочные задания. (4 ч.)

Теория: Условный оператор. Вложенный условный оператор. Примеры решения задач. Практика: Тренировочные задания. Выполнение практических задач:

# • Високосный год

Дано натуральное число. Требуется определить, является ли год с данным номером високосным. Если год является високосным, то выведите "YES", иначе выведите "NO". Напомним, что в соответствии с григорианским календарем, год является високосным, если его номер делится на 4, но при этом не делится на 100, или если он кратен 400.

### Входные данные

Вводится одно натуральное число.

### Выходные данные

Выведите ответ на задачу.

• Какое число больше?

Даны два целых числа. Программа должна вывести 1, если первое число больше второго, 2, если второе больше первого, или число 0, если они равны.

### Входные данные

Вводятся два целых числа, не превышающие  $2*1092*109$  по абсолютному значению.

### Выходные данные

Выведите ответ на задачу.

• Шахматная лоска

Поле шахматной доски определяется парой натуральных чисел, каждое из которых не превосходит 8. По введенным координатам двух полей (k,l) и (m,n) выясните, являются ли эти поля полями одного цвета?

### Входные данные

На вход программе подаются четыре целых числа k,l,m,nk,l,m,n.

### Выходные данные

Выведите YES или NO в зависимости от ответа на вопрос задачи.

Тема 1.7. Отработка навыков решения простейших задач. (3 ч.) Практика:

• Ход ладьи

Шахматная ладья ходит по горизонтали или вертикали. Даны две различные клетки шахматной доски, определите, может ли ладья попасть с первой клетки на вторую одним ходом.

### **Входные данные**

Программа получает на вход четыре числа от 11 до 88 каждое, задающие номер столбца и номер строки сначала для первой клетки, потом для второй клетки.

### **Выходные данные**

Программа должна вывести YES, если из первой клетки ходом ладьи можно попасть во вторую, или NO в противном случае.

• Ход слона

Шахматный слон ходит по диагонали. Даны две различные клетки шахматной доски, определите, может ли слон попасть с первой клетки на вторую одним ходом.

### **Входные данные**

Программа получает на вход четыре числа от 1 до 8 каждое, задающие номер столбца и номер строки сначала для первой клетки, потом для второй клетки.

### **Выходные данные**

Программа должна вывести YES, если из первой клетки ходом слона можно попасть во вторую, или NO в противном случае.

• Ход коня

Шахматный конь ходит буквой "Г" — на две клетки по вертикали в любом направлении и на одну клетку по горизонтали, или наоборот. Даны две различные клетки шахматной доски, определите, может ли конь попасть с первой клетки на вторую одним ходом.

### **Входные данные**

Программа получает на вход четыре числа от 11 до 88 каждое, задающие номер столбца и номер строки сначала для первой клетки, потом для второй клетки.

### **Выходные данные**

Программа должна вывести YES, если из первой клетки ходом коня можно попасть во вторую, или NO в противном случае.

• Яша плавает в бассейне

Яша плавал в бассейне размером  $N \times M$  метров и устал. В этот момент он обнаружил, что находится на расстоянии x метров от одного из длинных бортиков (не обязательно от ближайшего) и y метров от одного из коротких бортиков. Какое минимальное расстояние должен проплыть Яша, чтобы выбраться из бассейна на бортик? Обратите внимание, что изначально неизвестно, какой из бортиков (длиной N или M метров) является коротким.

### **Входные данные**

Вводятся 4 натуральных числа: N,M,x,y(N $\neq$ M)N,M,x,y(N $\neq$ M), каждое на отдельной строке. Все числа не превосходят 100.

# **Выходные данные**

Программа должна вывести число метров, которое нужно проплыть Яше до бортика.

• Узник замка Иф

За многие годы заточения узник замка Иф проделал в стене прямоугольное отверстие размером D×E. Замок Иф сложен из кирпичей размером A×B×C. Определите, сможет ли узник выбрасывать кирпичи в море через это отверстие, если стороны кирпича должны быть параллельны сторонам отверстия.

#### Вхолные ланные

Программа получает на вход числа А, В, С, D, Е. Все числа натуральные, He превосходящие 10000.

#### Выходные данные

Программа должна вывести слово YES или NO.

• Максимум трёх чисел

Даны три целых числа. Найдите наибольшее из них (программа должна вывести ровно одно целое число). Используйте ровно две операции сравнения.

Использовать функции max и min, а также логические операции and и ог нельзя.

#### Входные данные

Вводится три целых числа, не превосходящие 100100 по абсолютному значению.

#### Выходные данные

Выведите ответ на задачу.

• Сколько совпадает чисел

Даны три целых числа. Определите, сколько среди них совпадающих. Программа должна вывести одно из чисел: 3 (если все числа совпадают), 2 (если два совпадает) или 0 (если все числа различны).

#### Входные данные

Вводятся три целых числа, не превосходящие 100100 по абсолютному значению.

#### Выходные данные

Выведите ответ на задачу

• Упорядочить 3 числа

Дано три числа. Упорядочите их в порядке неубывания. Программа должна считывать три числа а, b, с, затем программа должна менять их значения так, чтобы стали выполнены условия а≤b≤с, затем программа выводит тройку а, b, с. Постарайтесь обойтись небольшим числом сравнений переменных между собой. Логические операции and или ог использовать нельзя.

#### Входные данные

Вводятся три числа. Все числа целые, не превосходящие 100100 по абсолютному значению.

### Выходные данные

Вывелите ответ на залачу.

### Примечание

Дополнительные ограничения: нельзя использовать дополнительные переменные. Единственной допустимой операцией присваивания является обмен значений двух переменных вида:

 $(a, b) = (b, a)$ 

Программа должна содержать ровно один вызов функции печати результата.

• Апельсины бочками

Бизнесмен Василий после прочтения известной книги решил открыть новый бизнес отгружать апельсины бочками. Партнёрам важно знать, сколько именно бочек апельсинов отгружается каждый день.

Мобильный телефон Василия поллерживает только транслит, поэтому он передаёт сообщения вида "n bochek". Например, "3 bochki" или "1 bochka".

Напишите программу, которая выбирает правильное слово (из "bochka", "bochek", "bochki") в зависимости от значения n.

• Линейное уравнение

Даны числа а и b. Решите в целых числах уравнение ах+b=0. Выведите все целочисленные решения этого уравнения, если их число конечно, выведите слово NO, если решений нет, выведите слово INF, если целочисленных решений бесконечно много.

#### Входные данные

Вводятся два целых числа, не превышающих 3000030000 по абсолютному значению.

#### Выходные данные

Вывелите ответ на залачу.

Тема1.8.Цикл FOR. Примеры решения задач. (3 ч.) Теория: Цикл FOR. Примеры решения задач. Практика: Выполнение практических задач:

#### Ряд

```
Даны два целых числа A и B (при этом A \leq B). Выведите все числа от A до Bвключительно
```
Входные данные

Вводятся два целых числа, не превосходящие 200 по абсолютному значению.

Выходные данные

Выведите ответ на задачу.

#### $P_{\text{H}\text{I}}-2$

 $\bullet$ 

 $\bullet$ 

 $\blacksquare$ 

Даны два целых числа  $A$  и  $B$ . Выведите все числа от  $A$  до  $B$  включительно в порядке возрастания, если  $A < B$ , или в порядке убывания в противном случае.

#### Вхолные ланные

Вводятся два целых числа, не превосходящих 200 по абсолютному значению.

#### Выходные данные

Выведите ответ на задачу

#### Цифры числа

Дано 10-значное число. Выведите все цифры этого числа в обратном порядке по одной.

#### Входные данные

На вход подаётся натуральное 10-значное число.

#### Выходные данные

Выведите ответ на задачу. В качестве разделителя между цифрами можно использовать переводы строки и пробелы

#### Диофантово уравнение

Даны числа  $a, b, c, d$ . Выведите в порядке возрастания все целые числа от 0 до 1000. которые являются корнями уравнения  $a * x^3 + b * x^2 + c * x + d = 0$ .

#### Входные данные

Вводятся целые числа  $a, b, c$  и  $d$ . Все числа не превосходят по модулю 30000.

#### Выходные данные

Выведите ответ на задачу. Если в указанном промежутке нет корней уравнения, то ничего ВЫВОДИТЬ НЕ НУЖНО.

#### Факториал

По данному целому неотрицательному  $n$  вычислите значение  $n!$ .

#### Входные данные

Вводится число  $n (0 < n < 15)$ .

#### Выходные данные

Выведите ответ на задачу.

#### Сумма квадратов

По данному натуральному  $n$  вычислите сумму  $1^2 + 2^2 + 3^2 + \ldots + n^2$ .

#### Входные данные

Вводится натуральное число, не превосходящее 100.

#### Выходные данные

Выведите ответ на задачу.

#### Остатки

Даны целые неотрицательные числа  $a, b, c, d$ , при этом  $0 \leq c < d$ . Выведите в порядке возрастания все числа от  $a$  до  $b$ , которые дают остаток  $c$  при делении на  $d$ .

В этой задаче нельзя использовать инструкцию if, операторы сравнения (< и т.д.), должен быть только один цикл.

#### Входные данные

На вход подаются четыре строки, в каждой из которых написано по одному неотрицательному целому числу  $-a, b, c, d$ . Все числа не превосходят  $2 * 10^9$ ,  $0 \leq c < d$ .

#### Выходные данные

Выведите ответ на задачу.

#### Четные числа

По данным двум натуральным числам  $A$  и  $B$  ( $A\leq B$ ) выведите все чётные числа на отрезке от А до В. В этой задаче нельзя использовать инструкцию *if.* 

#### Входные данные

Вводятся два натуральных числа  $A$  и  $B$ .

#### Выходные данные

Выведите ответ на задачу.

Тема1.9. Цикл WHILE. Примеры решения задач. (3 ч.) Теория: Цикл WHILE. Примеры решения задач. Практика: Выполнение практических задач:

• Трискайдекафобия — боязнь числа 13. В особо сложных формах пациент боится и всех чисел, кратных 13.

Лано число N. Вывелите все целые числа по возрастанию, начиная с числа N, пока не встретится число, кратное 13. Его выводить не нужно.

• Последовательность Фибоначчи определяется так:

# $\phi$ 0=0. $\phi$ 1=1. $\phi$ n= $\phi$ n-1+ $\phi$ n-2

Дано натуральное число А. Определите, каким по счету числом Фибоначчи оно является, то есть выведите такое число n, что фп=А. Если А не является числом Фибоначчи, выведите число -1.

• Дано натуральное число N. Выведите слово YES, если число N является точной степенью двойки, или слово NO в противном случае.

Операцией возведения в степень пользоваться нельзя!

- Вклад в банке составляет х рублей. Ежегодно он увеличивается на р процентов, после чего дробная часть копеек отбрасывается. Определите, через сколько лет вклад составит не менее у рублей.
- Лано целое число, не меньшее 2. Вывелите его наименьший простой делитель.
- По данному целому числу N распечатайте все квадраты натуральных чисел, не превосходящие N, в порядке возрастания.
- Последовательность состоит из натуральных чисел и завершается числом 0. Определите значение второго минимального по величине элемента в этой последовательности, то есть элемента, который будет наименьшим, если из последовательности удалить наименьший элемент.
- Последнее число 0 не учитывается. Гарантируется, что в последовательности есть хотя бы два элемента (кроме завершающего числа 0).
- Последовательность состоит из натуральных чисел и завершается числом 0. Определите, сколько элементов этой последовательности являются чётными.

Тема1.10. Отработка навыков решения простейших задач. (2 ч.)

Практика:

- Элемент последовательности называется строгим локальным максимумом, если он строго больше предыдущего и последующего элементов последовательности. Первый и последний элемент последовательности не являются локальными максимумами
- Определите среднее значение всех элементов последовательности, завершающейся числом 0. Сам ноль в последовательность не входит.
- Последовательность состоит из натуральных чисел, причем какое-то из чисел составляет более половины от общего числа членов последовательности. Найдите это число.
- Имеется неограниченное количество монет в 1, 2, 5, 10 рублей. Определите, сколькими способами можно выдать сдачу в n рублей. Например, 5 рублей можно выдать четырьмя способами:  $5=2+2+1=2+1+1+1=1+1+1+1$ .
- Имеется неограниченное количество монет в 1, 2, 5, 10 рублей. Определите, сколькими способами можно выдать сдачу в n рублей. Например, 5 рублей можно выдать четырьмя способами:  $5=2+2+1=2+1+1+1=1+1+1+1$ .
- Дана строка, состоящая из n цифр (т.е. однозначных чисел), между которыми стоит п-1 знак операции, каждый из которых может быть либо +, либо -. Вычислите значение данного выражения.
- Посчитайте заданные характеристики строки. Циклы использовать нельзя.

# Входные данные

Дана строка, состоящая из строчных и прописных букв латинского алфавита. Гарантируется, что длина строки не меньше 5 и не больше 100 символов.

- Напишите программу, которая определяет, является ли введённое слово (без пробелов) палиндромом, то есть верно ли, что оно читается одинаково слева направо и справа налево.
- Лана строка. Вывелите на олной строке сначала символы, стоящие на чётных позициях, а потом на нечётных.
- Дана строка. Требуется найти самую длинную её подстроку, у которой совпадает первый и последний символы. Если подходит несколько подстрок, то выведите любую из них.
- Дана строка. Замените в этой строке все цифры 1 на слово 'one'.
- Дана строка, состоящая из слов, разделённых пробелами. Определите, сколько в ней слов. Используйте для решения задачи метод count.
- Дана строка. Замените в этой строке все появления буквы h на букву H, кроме первого и последнего вхождения.
- Дана строка. Получите новую строку, вставив между всеми парами соседних символов исходной строки символ \*.

Тема1.11.Вещественные числа. Основы работы с вещественными числами. Округление вещественных чисел. Примеры решения задач (3 ч.)

Теория: Примеры решения задач

Практика: Выполнение практических задач:

- Запишите число 1.2345е3 в виде десятичной дроби.
- Запишите число 1.2345е-3 в виде десятичной дроби
- Составьте выражение для вычисления в интерпретаторе Python 3 и вставьте в поле ответа результат вычисления:

2014.0<sup>14</sup>

• Обратите внимание на запись числа: это вещественное число.

Составьте выражение для вычисления в интерпретаторе Python 3 и вставьте в поле ответа результат вычисления: 7 / 37/3

Составьте выражение для вычисления в интерпретаторе Python 3 и вставьте в поле ответа результат вычисления: 7 // 37//3

Тема1.12. Отработка навыков решения простейших задач. (2 ч.) Практика: Выполнение практических задач:

• В то далёкое время, когда Паша ходил в школу, ему очень не нравилась формула Герона лля вычисления плошали треугольника, так как казалась слишком сложной. В один прекрасный момент Павел решил избавить всех школьников от страданий и написать и распространить по школам программу, вычисляющую площадь треугольника по трём сторонам.

Одна проблема: так как эта формула не нравилась Павлу, он её не запомнил. Помогите ему завершить доброе дело и напишите программу, вычисляющую площадь треугольника по переданным длинам трёх его сторон по формуле Герона:

#### S=\sqrt{p(p-a)(p-b)(p-c)}S=p(p-a)(p-b)(p-c)

где p=\dfrac{a+b+c}2p=2a+b+c – полупериметр треугольника. На вход программе подаются целые числа, выводом программы должно являться вещественное число, соответствующее площади треугольника.

• Напишите программу, принимающую на вход целое число, которая выводит True, если переданное значение попадает в интервал  $(-15, 12]$  cup  $(14, 17)$  cup  $[19, 19]$  $+\infty$  (peruction constant)  $-15,12$  U(14,17) U[19, + $\infty$ ) и False в противном случае (регистр символов имеет значение).

Обратите внимание на разные скобки, используемые для обозначения интервалов. В задании используются полуоткрытые и открытые интервалы. Подробнее про это вы можете прочитать, например, на википедии (полуинтервал, промежуток).

• Запишите простой калькулятор, который считывает с пользовательского ввода три строки: первое число, второе число и операцию, после чего применяет операцию к введённым числам ("первое число" "операция" "второе число") и выводит результат на экран.

Поддерживаемые операции: +, -, /, \*, mod, pow, div, гдето — это взятие остатка от деления, pow — возведение в степень, div — целочисленное деление.

Если выполняется деление и второе число равно 0, необходимо выводить строку "Деление на 0!".

Обратите внимание, что на вход программе приходят вещественные числа.

- Жители страны Малевии часто экспериментируют с планировкой комнат. Комнаты бывают треугольные, прямоугольные и круглые. Чтобы быстро вычислять жилплощадь, требуется написать программу, на вход которой подаётся тип фигуры комнаты и соответствующие параметры, которая бы выводила площадь получившейся комнаты. Для числа  $\pi$  в стране Малевии используют значение 3.14.
- Напишите программу, которая получает на вход три целых числа, по одному числу в строке, и выводит на консоль в три строки сначала максимальное, потом минимальное, после чего оставшееся число.

На ввод могут подаваться и повторяющиеся числа.

• В институте биоинформатики по офису передвигается робот. Недавно студенты из группы программистов написали для него программу, по которой робот, когда заходит в комнату, считает количество программистов в ней и произносит его вслух: "п программистов".

Для того, чтобы это звучало правильно, для каждого пп нужно использовать верное окончание слова.

Напишите программу, считывающую  $\mathbf{c}$ пользовательского ввода пелое число пи (неотрицательное), выводящее это число в консоль вместе с правильным образом изменённым словом "программист", для того, чтобы робот мог нормально общаться с людьми, например: 1 программист, 2 программиста, 5 программистов.

В комнате может быть очень много программистов. Проверьте, что ваша программа правильно обработает все случаи, как минимум до 1000 человек.

Дополнительный **комментарий** к **к** исповию: Обратите внимание, что задача не так проста, как кажется на первый взгляд. **Если** ваше **решение не проходит** какой-то **тест**, это значит, что **вы не рассмотрели какой-то из случаев** входных данных (число программистов 0 \le n \le 10000≤*n*≤1000). Обязательно проверяйте свои решения на дополнительных значениях, а не только на тех, что приведены в условии задания.

Так как **задание повышенной сложности**, **вручную код решений проверяться не будет**. Если вы столкнулись с ошибкой в первых четырёх тестах, проверьте, что вы используете только русские символы для ответа. В остальных случаях ищите ошибку в логике работы программы.

### • **Дополнительная**

Паша очень любит кататься на общественном транспорте, а получая билет, сразу проверяет, счастливый ли ему попался. Билет считается счастливым, если сумма первых трех цифр совпадает с суммой последних трех цифр номера билета.Однако Паша очень плохо считает в уме, поэтому попросил вас написать программу, которая проверит равенство сумм и выведет "Счастливый", если суммы совпадают, и "Обычный", если суммы различны.На вход программе подаётся строка из шести цифр.

Выводить нужно только слово "Счастливый" или "Обычный", с большой буквы. *Форма контроля:* Тестирование.